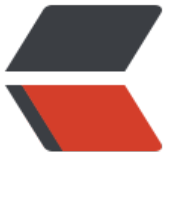

链滴

## django[-min](https://ld246.com)io 开发

作者: someone44700

- 原文链接:https://ld246.com/article/1557019020258
- 来源网站: [链滴](https://ld246.com/member/someone44700)
- 许可协议:[署名-相同方式共享 4.0 国际 \(CC BY-SA 4.0\)](https://ld246.com/article/1557019020258)

使用Django-minio-storage进行开发minio的静态文件存储功能,本来寻思用minio直接进行开发, 然django有这个包我们就拿来用一下

项目说明django-minio-storage

## **开发期间遇到的问题**

● 千万不[要忘了把minio-storage](https://django-minio-storage.readthedocs.io/en/latest/)添加到app

Add minio storage to INSTALLED APPS in your project settings.

The last step is setting DEFAULT\_FILE\_STORAGE to "minio\_storage.storage.MinioMediaStorag ", and STATICFILES STORAGE to "minio storage.storage.MinioStaticStorage".

接下来的配置看官网配置就行了

因为我用docker写的所以minio\_storage\_endpoint可以使用docker项目名称:端口号或者外网域名(s atic.media.com) 或者外网IP:端口号

浏览器复用minio静态服务器的media携带端口号怎么办?

解决办法 nginx 负载均衡:

upstream docker {

server docker:9000;

}

server {

listen 80;

server\_name static.media.com

location / {

proxy set header Host \$host;

proxy\_pass http://docker;

```
client max body size 10m;
```
}

}

别的就没什么问题了其实最主要的就是我在nginx这块栽了跟头,因为没有想明白也不敢尝试是不是

ginx负载均衡访问是没有错误的

加端口号进行访问就会报错,我一直以为不加端口号访问minio的服务会报错,事实是不加端口号采用

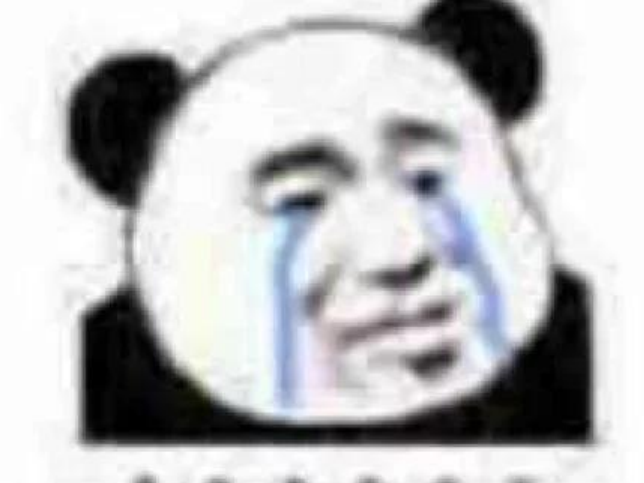

流下了没技术的泪水